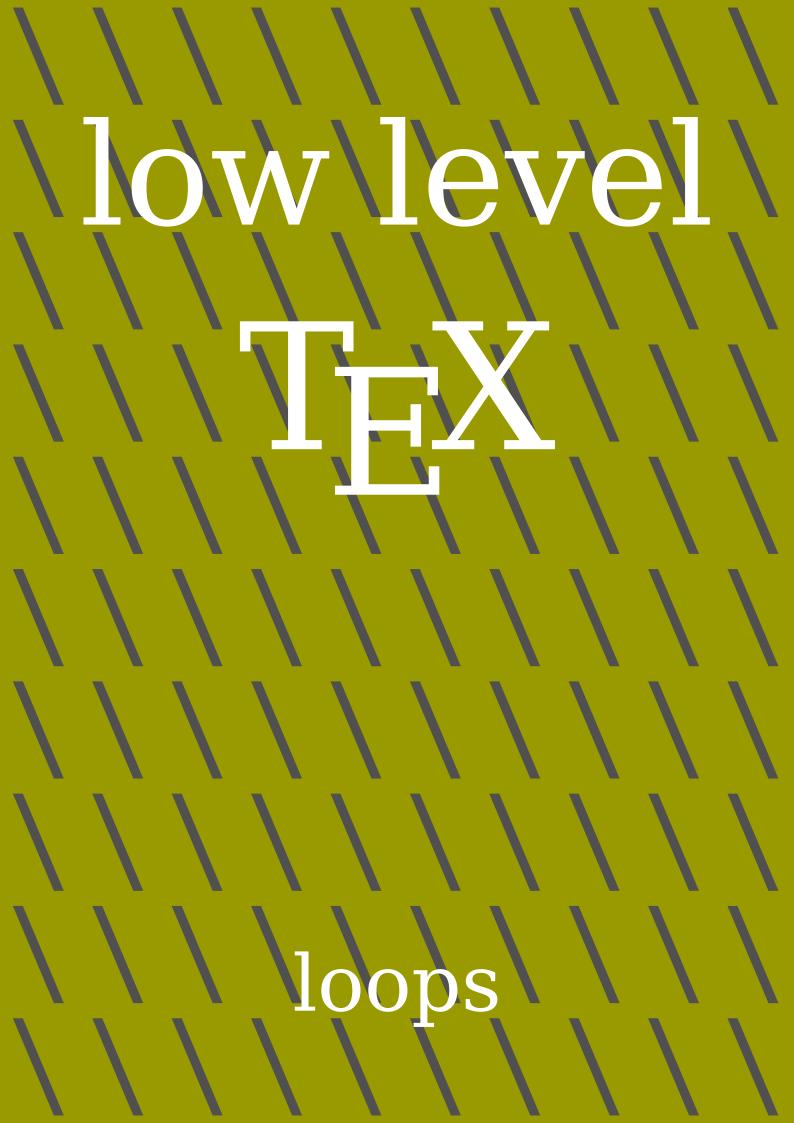

#### **Contents**

| 1 | Introduction     | 1 |
|---|------------------|---|
| 2 | Primitives       | 1 |
| 3 | Wrappers         | 5 |
| 4 | About quitting   | 7 |
| 5 | Simple repeaters | 7 |
| 6 | Endless loops    | 7 |
| 7 | Loop variables   | 8 |

#### 1 Introduction

I have hesitated long before I finally decided to implement native loops in LuaMetaTeX. Among the reasons against such a feature is that one can define macros that do loops (preferably using tail recursion). When you don't need an expandable loop, counters can be used, otherwise there are dirty and obscure tricks that can be of help. This is often the area where tex programmers can show off but the fact remains that we're using side effects of the expansion machinery and specific primitives like \romannumeral magic. In LuaMetaTeX it is actually possible to use the local control mechanism to hide loop counter advance and checking but that comes with at a performance hit. And, no matter what tricks one used, tracing becomes pretty much cluttered.

In the next sections we describe the new native loop primitives in LuaMetaT<sub>E</sub>X as well as the more traditional ConT<sub>E</sub>Xt loop helpers.

#### 2 Primitives

Because MetaPost, which is also a macro language, has native loops, it makes sense to also have native loops in TEX and in LuaMetaTEX it was not that hard to add it. One variant uses the local control mechanism which is reflected in its name and two others collect expanded bodies. In the local loop content gets injected as we go, so this one doesn't work well in for instance an \edef. The macro takes the usual three loop numbers as well as a token list:

Here is an example of usage:

The \currentloopiterator is a numeric token so you need to explicitly serialize it with \number or \the if you want it to be typeset:

```
[1] (1) (2) (3) (4) (5) (6) (7) (8) (9) (10) [1] [2] (1) (2) (3) (4) (5) (6) (7) (8) (9) (10) [2] [3] (1) (2) (3) (4) (5) (6) (7) (8) (9) (10) [3] [4] (1) (2) (3) (4) (5) (6) (7) (8) (9) (10) [4] [5] (1) (2) (3) (4) (5) (6) (7) (8) (9) (10) [5]
```

Here is another example. This time we also show the current nesting:

Watch the \quitloop: it will end the loop at the *next* iteration so any content after it will show up. Normally this one will be issued in a condition and we want to end that properly.

```
[1:1] (2:1) (2:2) (2:3) (2:4) (2:5) (2:6) (2:7) (2:8) [1:2] (2:1) (2:2) (2:3) (2:4) (2:5) (2:6) (2:7) (2:8) [1:3] (2:1) (2:2) (2:3) (2:4) (2:5) (2:6) (2:7) (2:8) [1:4] (2:1) (2:2) (2:3) (2:4) (2:5) (2:6) (2:7) (2:8) [1:5] (2:1) (2:2) (2:3) (2:4) (2:5) (2:6) (2:7) (2:8) [1:6] (2:1) (2:2) (2:3) (2:4) (2:5) (2:6) (2:7) (2:8)
```

The three loop variants all perform differently:

An unexpanded loop is (of course) the fastest because it only collects and then feeds back the lot. In an expanded loop each cycle does an expansion of the body and collects the result which is then injected afterwards, and the controlled loop just expands the body each iteration.

l: 0.080 e: 0.078 u: 0.027

The different behavior is best illustrated with the following example:

```
\edef\TestA{\localcontrolledloop 1 5 1 {A}} % out of order
\edef\TestB{\expandedloop 1 5 1 {B}}
\edef\TestC{\unexpandedloop 1 5 1 {C\relax}}
```

We can show the effective definition:

```
\meaningasis\TestA
\meaningasis\TestB
\meaningasis\TestC
A: \TestA
```

B: \TestB
C: \TestC

Watch how the first test pushes the content in the main input stream:

```
AAAAA
```

B: BBBBB

```
\def \TestA
\def \TestB BBBBB
\def \TestC C\relax C\relax C\relax C\relax
A:
```

```
C: CCCCC
Here are some examples that show what gets expanded and what not:
\edef\whatever
  {\expandedloop 1 10 1
     {(\number\currentloopiterator)
      \scratchcounter=\number\currentloopiterator\relax}}
\meaningasis\whatever
\def \whatever (1) \scratchcounter =1\relax (2) \scratchcounter =2\relax (3) \scratchcounter
=3\relax (4) \scratchcounter =4\relax (5) \scratchcounter =5\relax (6) \scratchcounter
=6\relax (7) \scratchcounter =7\relax (8) \scratchcounter =8\relax (9) \scratchcounter
=9\relax (10) \scratchcounter =10\relax
A local control encapsulation hides the assignment:
\edef\whatever
  {\expandedloop 1 10 1
     {(\number\currentloopiterator)
      \beginlocalcontrol
      \scratchcounter=\number\currentloopiterator\relax
      \endlocalcontrol}}
\meaningasis\whatever
\def \whatever (1) (2) (3) (4) (5) (6) (7) (8) (9) (10)
Here we see the assignment being retained but with changing values:
\edef\whatever
  {\unexpandedloop 1 10 1
     {\scratchcounter=1\relax}}
\meaningasis\whatever
\def \whatever \scratchcounter =1\relax \scratchcounter =1\relax
\scratchcounter =1\relax \scratchcounter =1\relax \scratchcounter
=1\relax \scratchcounter =1\relax \scratchcounter =1\relax
We get no expansion at all:
\edef\whatever
```

```
{\unexpandedloop 1 10 1
   {\scratchcounter=\the\currentloopiterator\relax}}
```

#### **\meaningasis**\whatever

\def \whatever \scratchcounter =0\relax \scratchcounter =0\relax \scratchcounter =0\relax \scratchcounter =0\relax \scratchcounter =0\relax \scratchcounter =0\relax \scratchcounter =0\relax \scratchcounter =0\relax

And here we have a mix:

```
\edef\whatever
{\expandedloop 1 10 1
{\scratchcounter=\the\currentloopiterator\relax}}
```

#### **\meaningasis**\whatever

\def \whatever \scratchcounter =1\relax \scratchcounter =2\relax \scratchcounter =3\relax \scratchcounter =4\relax \scratchcounter =5\relax \scratchcounter =6\relax \scratchcounter =7\relax \scratchcounter =8\relax \scratchcounter =9\relax \scratchcounter =10\relax

There is one feature worth noting. When you feed three numbers in a row, like here, there is a danger of them being seen as one:

```
\expandedloop
  \number\dimexprlpt
  \number\dimexpr2pt
  \number\dimexpr1pt
  {}
```

This gives an error because a too large number is seen. Therefore, these loops permit leading equal signs, as in assignments (we could support keywords but it doesn't make much sense):

\expandedloop =\number\dimexpr1pt =\number\dimexpr2pt =\number\dimexpr1pt{}

## 3 Wrappers

We always had loop helpers in ConT<sub>E</sub>Xt and the question is: "What we will gain when we replace the definitions with ones using the above?". The answer is: "We have little performance but not as much as one expects!". This has to do with the fact that we support #1 as iterator and #2 as (verbose) nesting values and that comes with some

overhead. It is also the reason why these loop macros are protected (unexpandable). However, using the primitives might look somewhat more natural in low level TFX code.

Also, replacing their definitions can have side effects because the primitives are (and will be) still experimental so it's typically a patch that I will run on my machine for a while.

Here is an example of two loops. The inner state variables have one hash, the outer one extra:

```
\dostepwiserecurse{1}{10}{2}{
         (#1:#2) [##1:##2]
    }\par
}
We get this:
(1:1) [1:2] (1:1) [3:2] (1:1) [5:2] (1:1) [7:2] (1:1) [9:2]
(2:1) [1:2] (2:1) [3:2] (2:1) [5:2] (2:1) [7:2] (2:1) [9:2]
We can also use two state macro but here we would have to store the outer ones:
\dorecurse {2} {
    /\recursedepth:\recurselevel/
    \dostepwiserecurse {1} {10} {2} {
        <\recursedepth:\recurselevel>
    }\par
}
That gives us:
/-1:1/ <0:1> <0:3> <0:5> <0:7> <0:9>
/-1:2/ <0:1> <0:3> <0:5> <0:7> <0:9>
An endless loop works as follows:
\doloop {
    \ifsomeconditionismet
         \exitloop
    \else
```

\dorecurse{2}{

```
\fi
% \exitloopnow
...
}
```

Because of the way we quit there will not be a new implementation in terms of the loop primitives. You need to make sure that you don't leave in the middle of an ongoing condition. The second exit is immediate.

We also have a (simple) expanded variant:

```
\edef\TestX{\doexpandedrecurse{10}{!}} \meaningasis\TestX
```

This helper can be implemented in terms of the loop primitives which makes them a bit faster, but these are not critical:

```
\def \TestX !!!!!!!!!
```

A variant that supports #1 is the following:

```
\edef\TestX{\doexpandedrecursed{10}{#1}} \meaningasis\TestX
```

So:

\def \TestX 12345678910

## 4 About quitting

You can quit a local and expanded loop at the next iteration using \quitloop. With \quitloopnow you immediately leave the loop but you need to beware of side effects, like not ending a condition properly. Keep in mind that a macro language like TEX is not that friendly towards loops so the implementation is a bit hairy.

#### 5 Simple repeaters

For simple iterations we have \localcontrolledrepeat, \expandedrepeat, \unexpandedrepeat. These take one integer instead of three: the final iterator value.

### 6 Endless loops

There are three endless loop primitives: \localcontrolledendless, \expandedendless, \unexpandedendless. These will keep running till you quit them. The loop counter can overflow the maximum integer value and will then start again at 1.

## 7 Loop variables

The following example shows how we can access the current, parent and grand parent loop iterator values using a parameter like syntax:

```
\localcontrolledloop 1 4 1 {%
               \localcontrolledloop 1 3 1 {%
                             \localcontrolledloop 1 2 1 {%
       \egin{align*} \egin{align*} 
       \def \of{<\#G,\#P,\#I>}\setminus G
                                             (#G, #P, #I)\space
                             }
                             \par
               }
}
[1,1,1] < 1,1,1 > (1,1,1) [1,1,2] < 1,1,2 > (1,1,2)
[1,2,1]<1,2,1>(1,2,1) [1,2,2]<1,2,2>(1,2,2)
[1,3,1]<1,3,1>(1,3,1) [1,3,2]<1,3,2>(1,3,2)
[2,1,1] < 2,1,1 > (2,1,1) [2,1,2] < 2,1,2 > (2,1,2)
[2,2,1]<2,2,1>(2,2,1) [2,2,2]<2,2,2>(2,2,2)
[2,3,1]<2,3,1>(2,3,1) [2,3,2]<2,3,2>(2,3,2)
[3,1,1] < 3,1,1 > (3,1,1) [3,1,2] < 3,1,2 > (3,1,2)
[3,2,1] < 3,2,1 > (3,2,1) [3,2,2] < 3,2,2 > (3,2,2)
[3,3,1] < 3,3,1 > (3,3,1) [3,3,2] < 3,3,2 > (3,3,2)
[4,1,1] < 4,1,1 > (4,1,1) [4,1,2] < 4,1,2 > (4,1,2)
[4,2,1] < 4,2,1 > (4,2,1) [4,2,2] < 4,2,2 > (4,2,2)
[4,3,1] < 4,3,1 > (4,3,1) [4,3,2] < 4,3,2 > (4,3,2)
Another way to access a(ny) parent is:
\localcontrolledloop 1 4 1 {%
               \localcontrolledloop 1 3 1 {%
                              \localcontrolledloop 1 2 1 {%
                                             (\the\previousloopiterator2,%
                                                \the\previousloopiterator1,%
                                                \the\currentloopiterator)
                             }
                             \par
               }
}
```

These methods make that one doesn't have to store the outer loop variables for usage inside the inner loop. Watch out with the \edef:

```
\edef\foo{[#G,#P,#I]}
\def \oof{<#G,#P,#I>}
\localcontrolledloop 1 4 1 {%
     \localcontrolledloop 1 3 1 {%
         \localcontrolledloop 1 2 1 {%
         % I iterator
                             \currentloopiterator
         % P parent
                             \previousloopiterator1
         % G grandparent \previousloopiterator2
              \edef\ofo{[#G,#P,#I]}%
              \foo\oof\ofo(#G,#P,#I)\space
         %
         }
         \par
     }
}
[0,0,0]<1,1,1>[1,1,1](1,1,1)[0,0,0]<1,1,2>[1,1,2](1,1,2)
[0,0,0]<1,2,1>[1,2,1](1,2,1)[0,0,0]<1,2,2>[1,2,2](1,2,2)
[0,0,0]<1,3,1>[1,3,1](1,3,1) [0,0,0]<1,3,2>[1,3,2](1,3,2)
[0,0,0] < 2,1,1 > [2,1,1](2,1,1) [0,0,0] < 2,1,2 > [2,1,2](2,1,2)
[0,0,0] < 2,2,1 > [2,2,1](2,2,1) [0,0,0] < 2,2,2 > [2,2,2](2,2,2)
[0,0,0] < 2,3,1 > [2,3,1](2,3,1) [0,0,0] < 2,3,2 > [2,3,2](2,3,2)
[0,0,0] < 3,1,1 > [3,1,1](3,1,1) [0,0,0] < 3,1,2 > [3,1,2](3,1,2)
[0,0,0] < 3,2,1 > [3,2,1](3,2,1) [0,0,0] < 3,2,2 > [3,2,2](3,2,2)
[0,0,0] < 3,3,1 > [3,3,1](3,3,1) [0,0,0] < 3,3,2 > [3,3,2](3,3,2)
[0,0,0] < 4,1,1 > [4,1,1](4,1,1) [0,0,0] < 4,1,2 > [4,1,2](4,1,2)
[0,0,0] < 4,2,1 > [4,2,1](4,2,1) [0,0,0] < 4,2,2 > [4,2,2](4,2,2)
[0,0,0] < 4,3,1 > [4,3,1](4,3,1) [0,0,0] < 4,3,2 > [4,3,2](4,3,2)
```

# 7 Colofon

Author Hans Hagen ConT<sub>E</sub>Xt 2023.08.16 19:35

LuaMetaT<sub>E</sub>X 211.0

Support www.pragma-ade.com

contextgarden.net